<<AutoCAD 2011

 $<<$ AutoCAD 2011  $>>$ 

- 13 ISBN 9787115264404
- 10 ISBN 7115264406

出版时间:2012-2

页数:392

PDF

更多资源请访问:http://www.tushu007.com

, tushu007.com

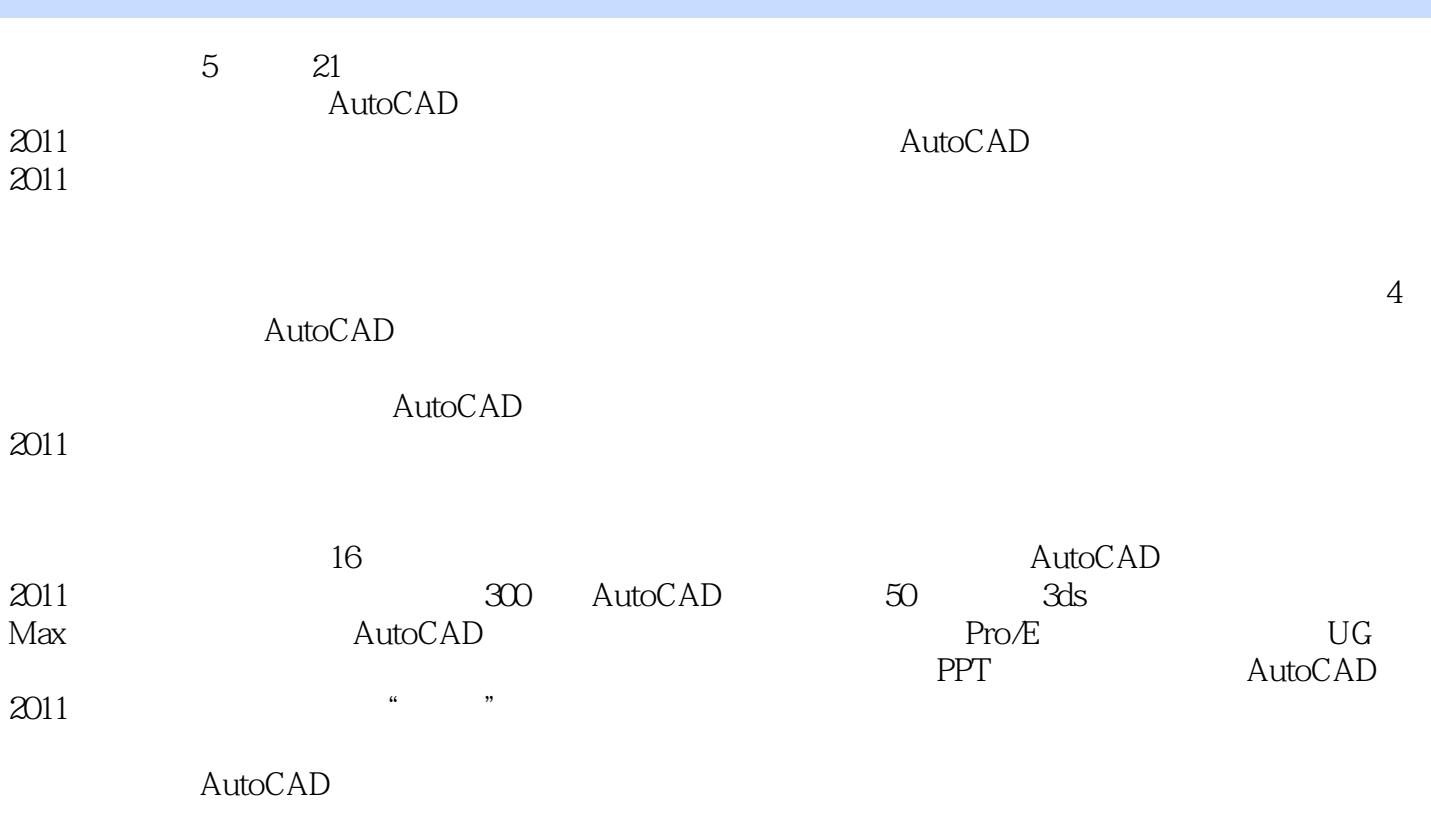

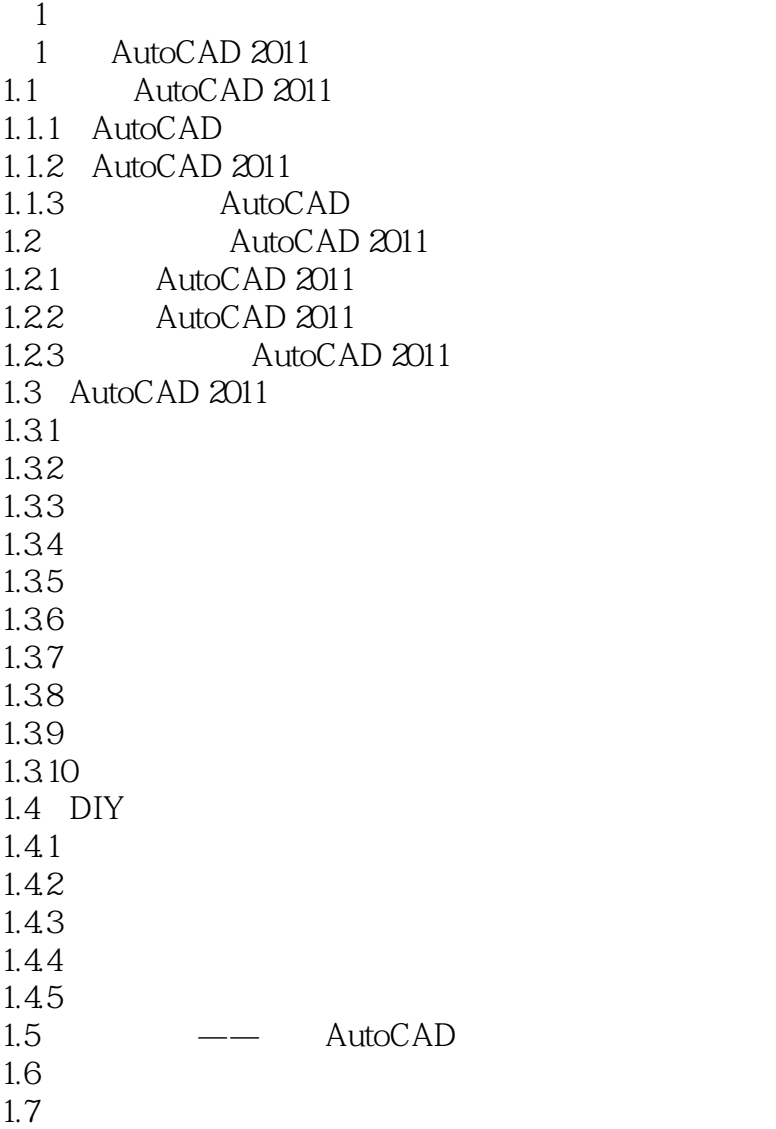

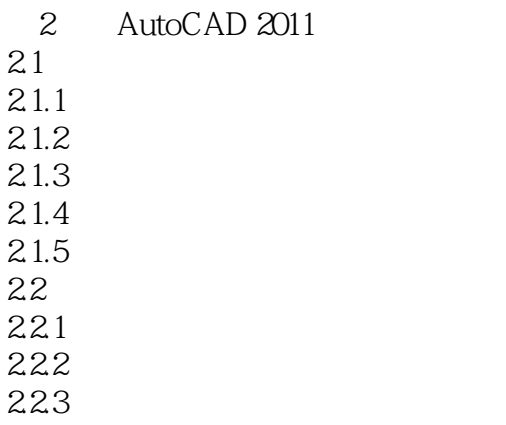

<<AutoCAD 2011

224 23 24 1 AutoCAD 2011  $\overline{2}$  $3<sub>5</sub>$ 3.1 AutoCAD 2011  $3.1.1$  $31.2$  $31.3$ 3.2 AutoCAD  $321$ 322 323  $33<sub>3</sub>$ 331 332 34 34.1 342 343 34.4 345 35  $36$ 37 38 1: AutoCAD 2011 AutoCAD 2008<br>2  $\overline{2}$ 3: Tab  $2$ 第4章 绘制基本二维图形 4.1 42 421 4.2.2 423 424 43 4.4 绘制射线 45 46 461 462 463 47 47.1

## <<AutoCAD 2011

4.7.2 47.3 47.4 48 4.8.1 定义中心和两轴端点绘制椭圆 482 49 4.10 4.11 4.12 4.13 4.131 4.132 4.133 4.134 4.135 4.136 4.14 4.15  $1$  $2$  $3:$ 4 AutoCAD  $5<sub>5</sub>$  $5.1$  $5.1.1$  $51.2$  $51.3$  $52$  $521$ 5.2.2 5.3 5.31 5.32 5.33 5.4  $541$ 5.42 5.43  $5.5$  $5.5.1$  $5.5.2$ 5.5.3 5.6 5.7 5.8 5.9

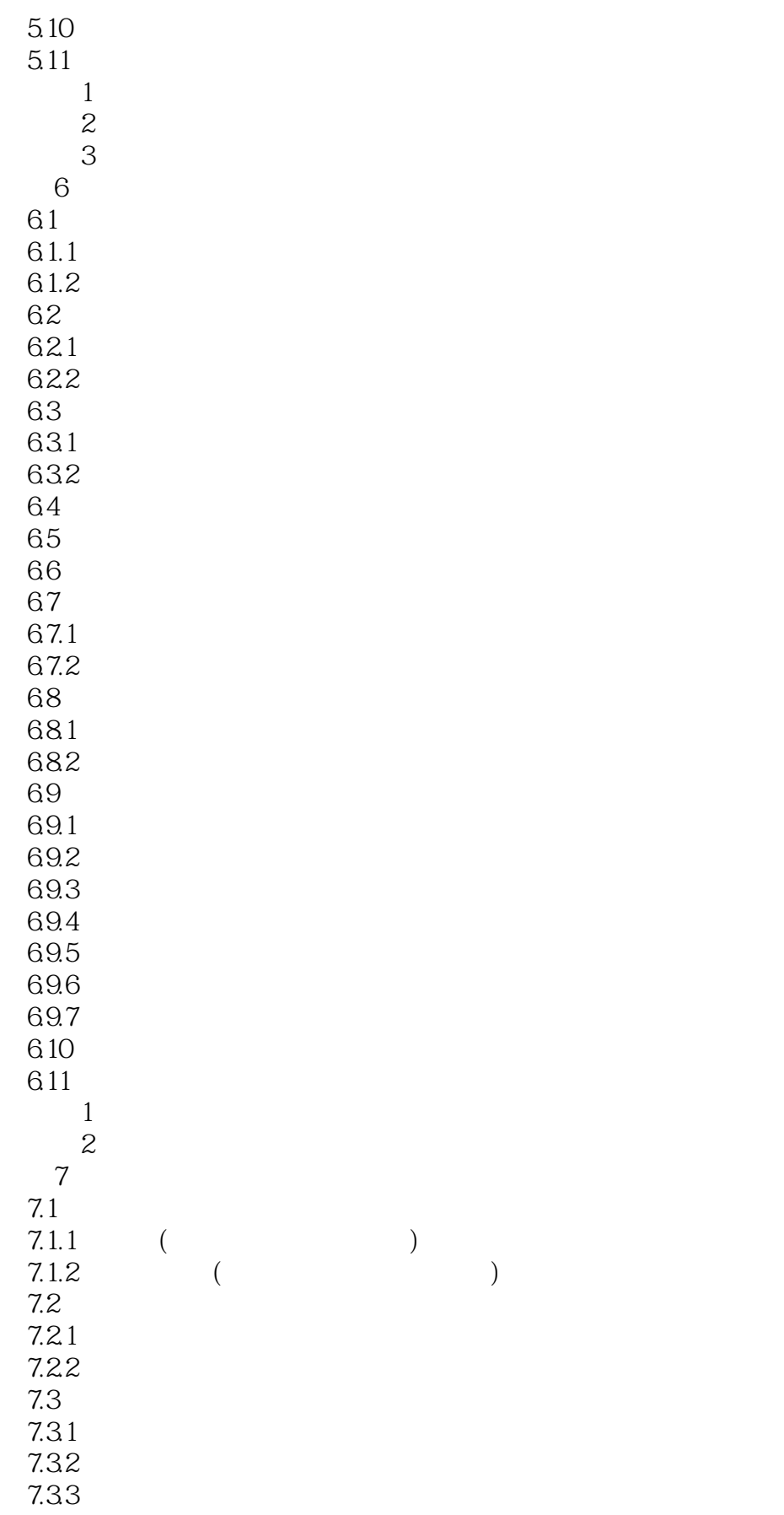

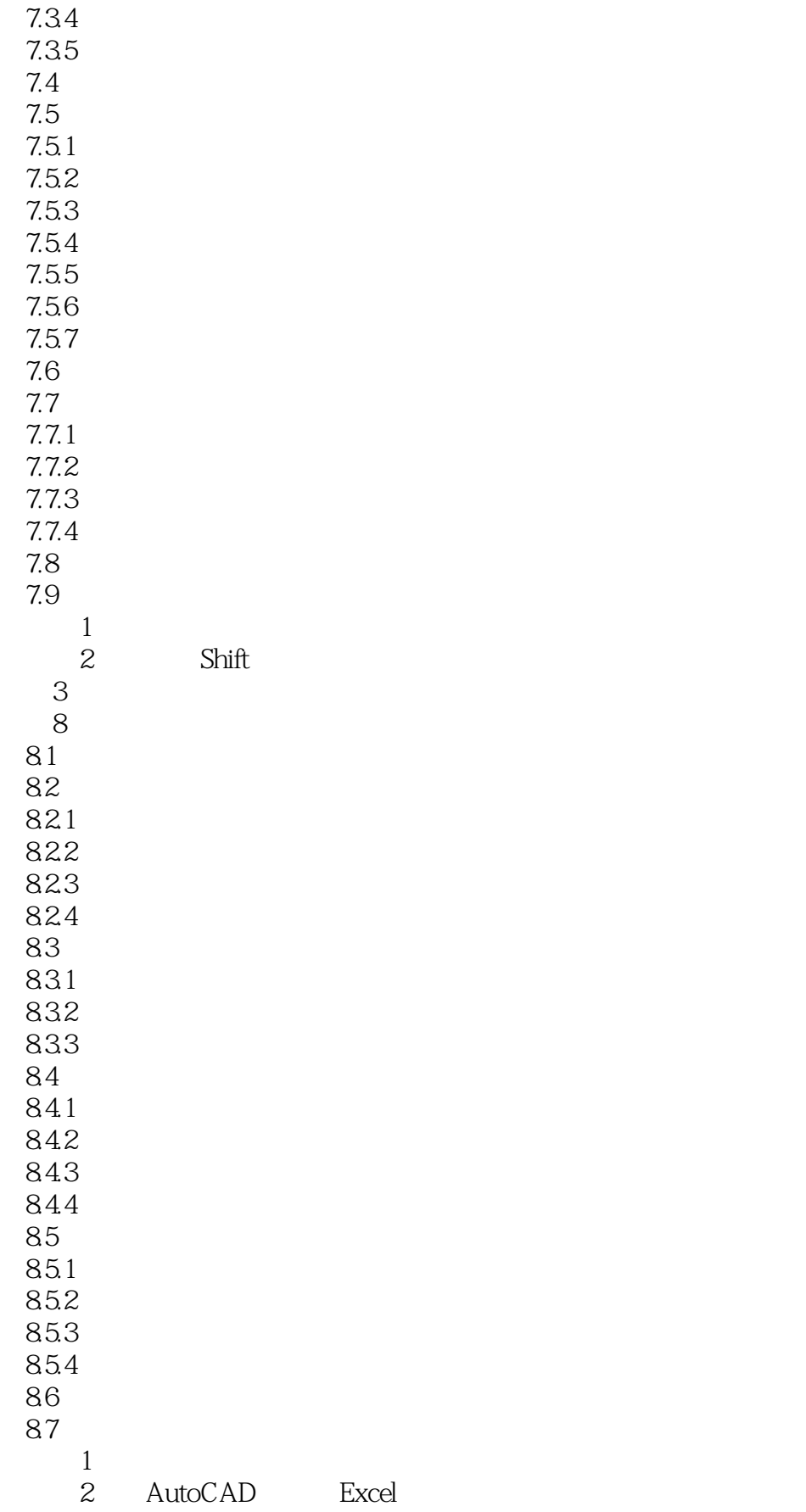

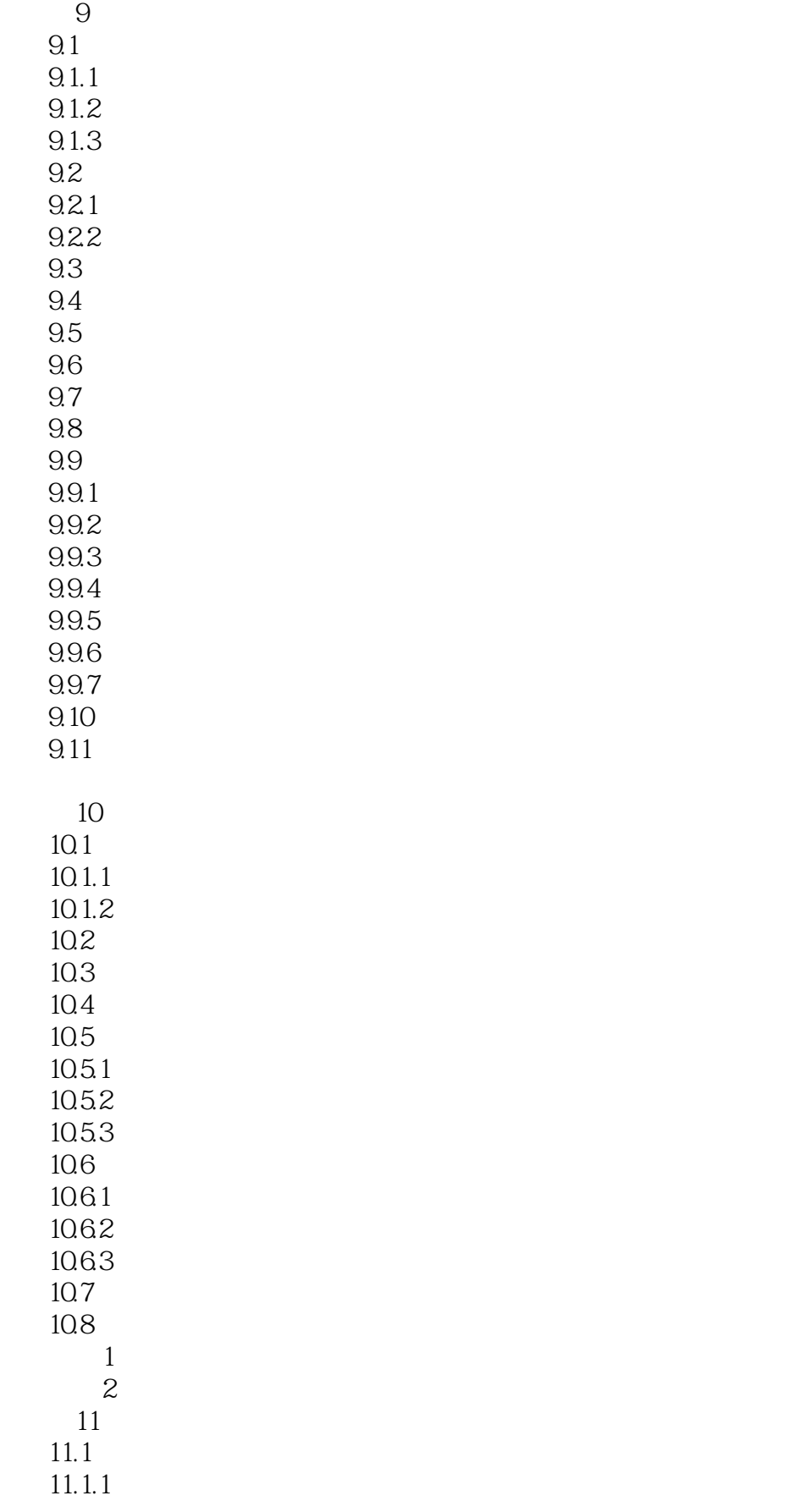

## <<AutoCAD 2011

 $11.1.2$ 11.1.3  $11.1.4$ 11.1.5  $11.2$  $11.21$ 11.22 11.23 11.24 11.25 11.26 11.27 11.28 11.3  $11.31$  $11.32$ 11.33 11.34 11.35  $11.4$  $11.5$  $1$  $\overline{2}$ 12 12.1 AutoCAD  $12.1.1$  $12.1.2$  $12.1.3$  $12.2^{\circ}$  $12.21$ 12.22 12.23 12.24 12.25 12.26 12.27 12.28 12.29  $12.3$ 12.3.1 12.32 12.33 12.34  $12.4$  $12.5$  $12.5.1$ 12.5.2

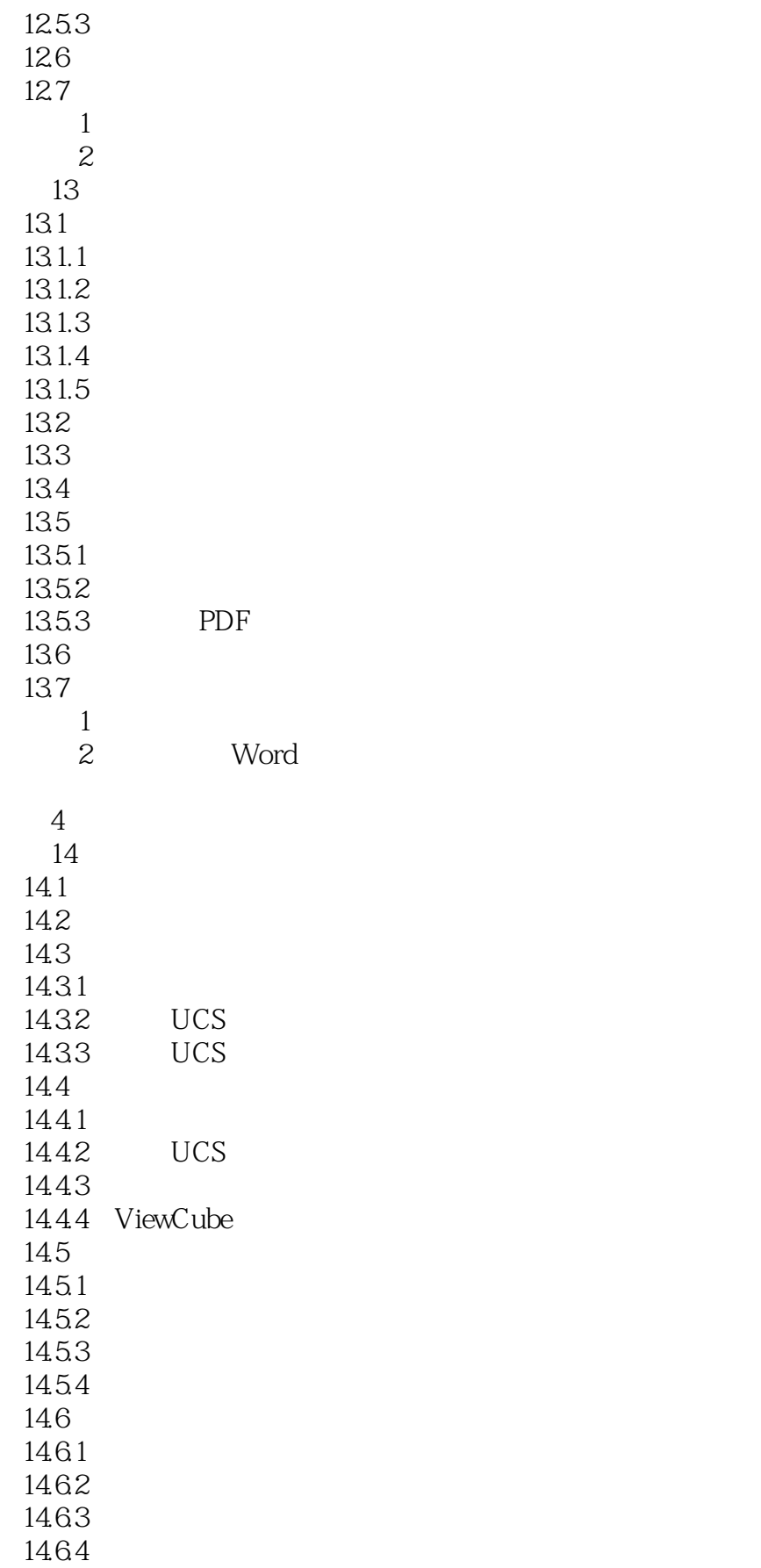

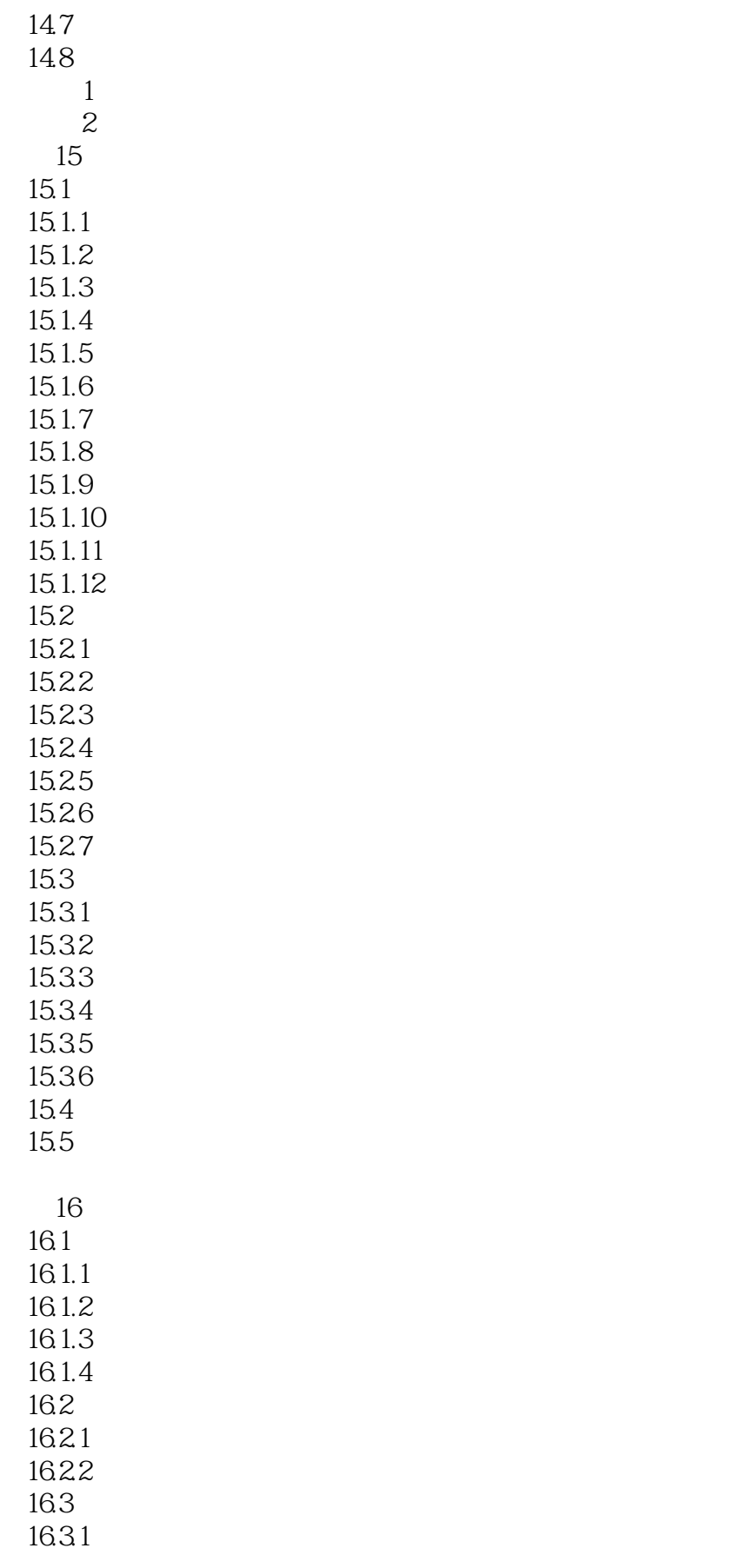

# <<AutoCAD 2011

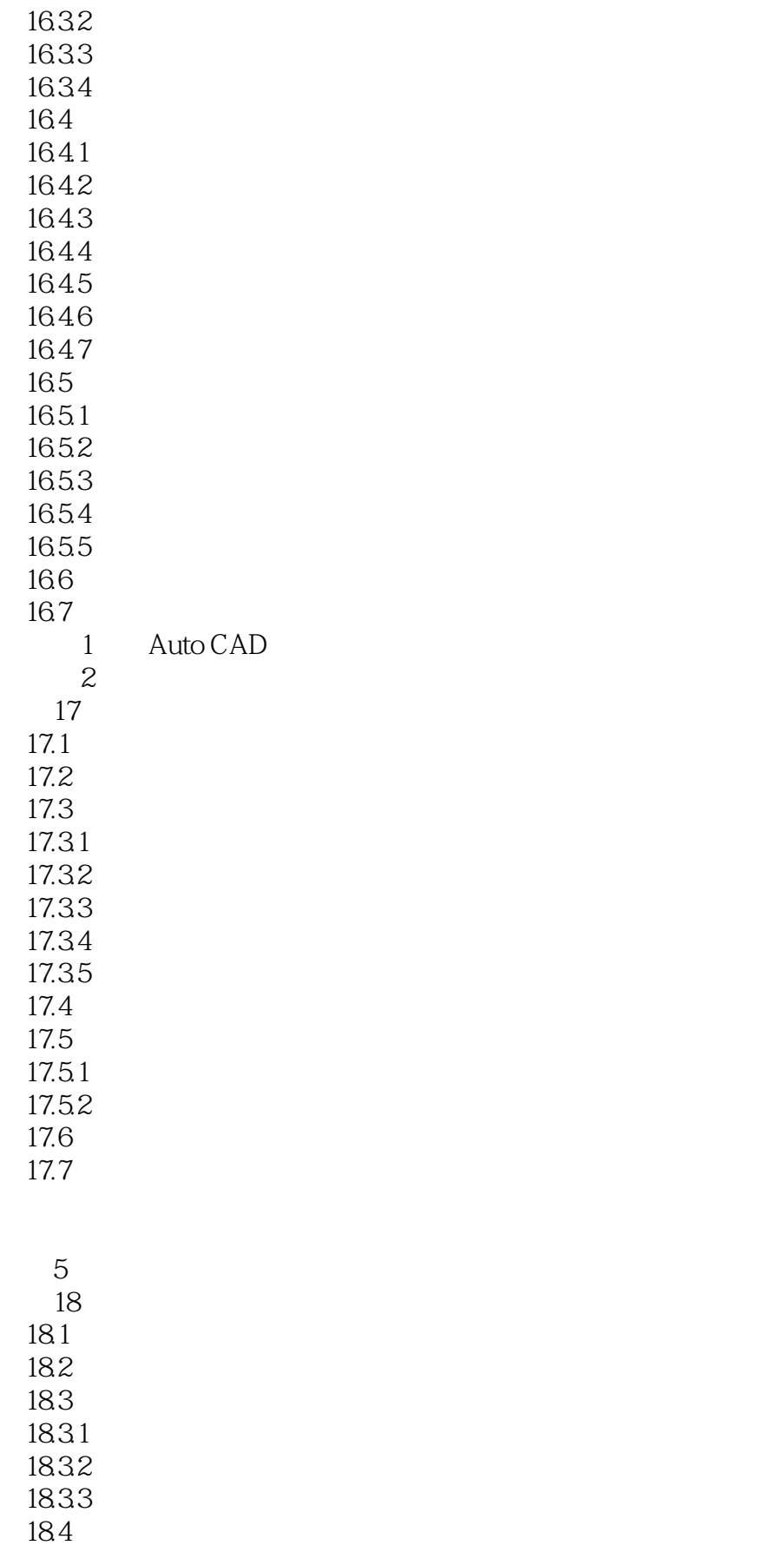

# <<AutoCAD 2011

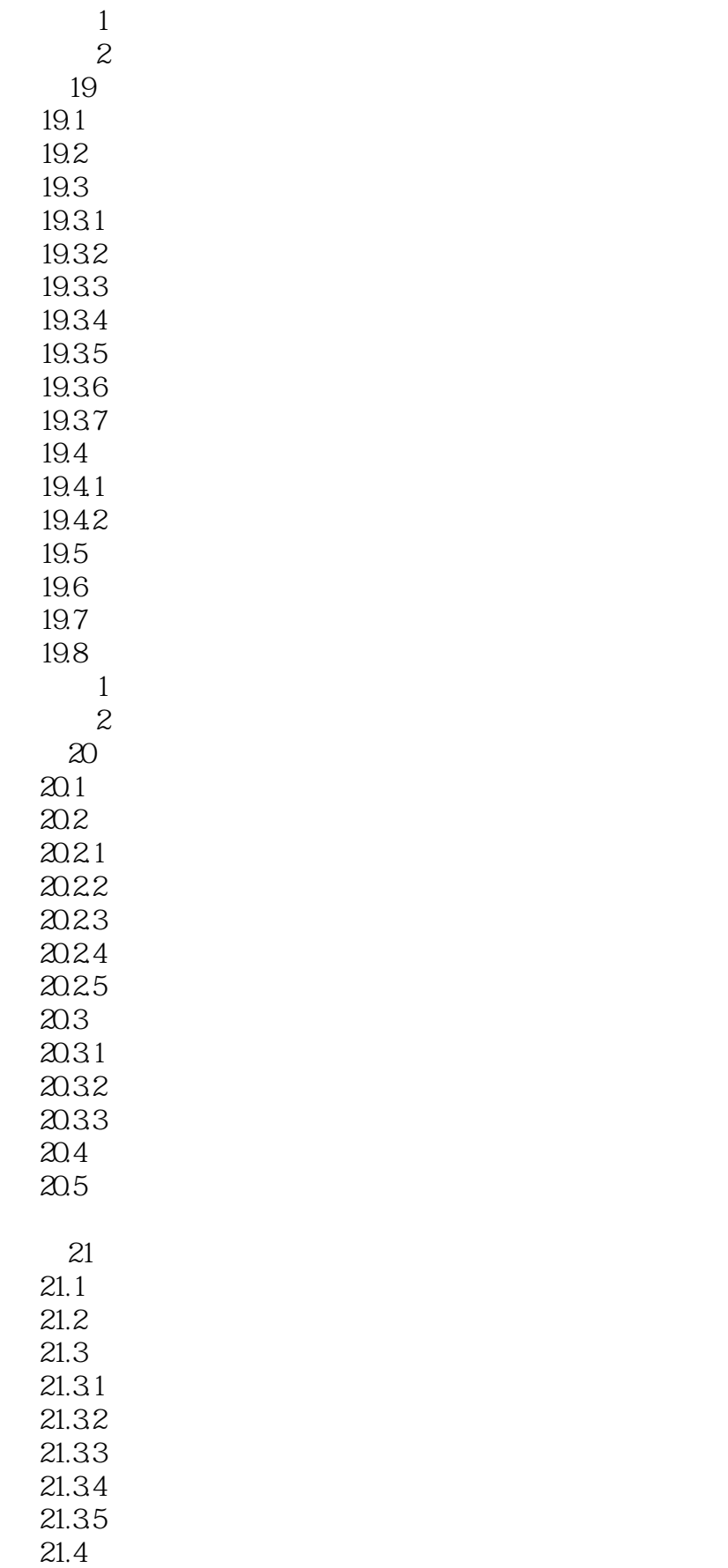

<<AutoCAD 2011

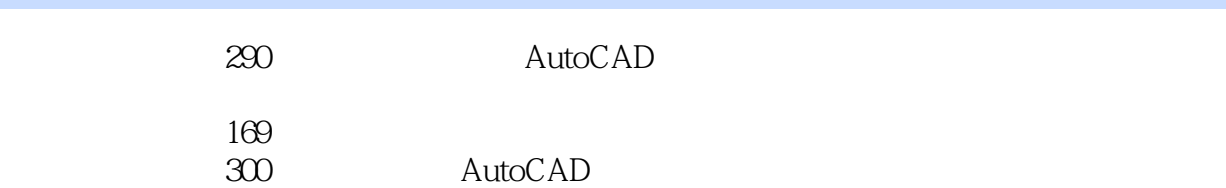

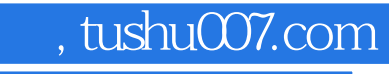

## <<AutoCAD 2011中文版完全自学手>>

本站所提供下载的PDF图书仅提供预览和简介,请支持正版图书。

更多资源请访问:http://www.tushu007.com